## **СОДЕРЖАНИЕ**

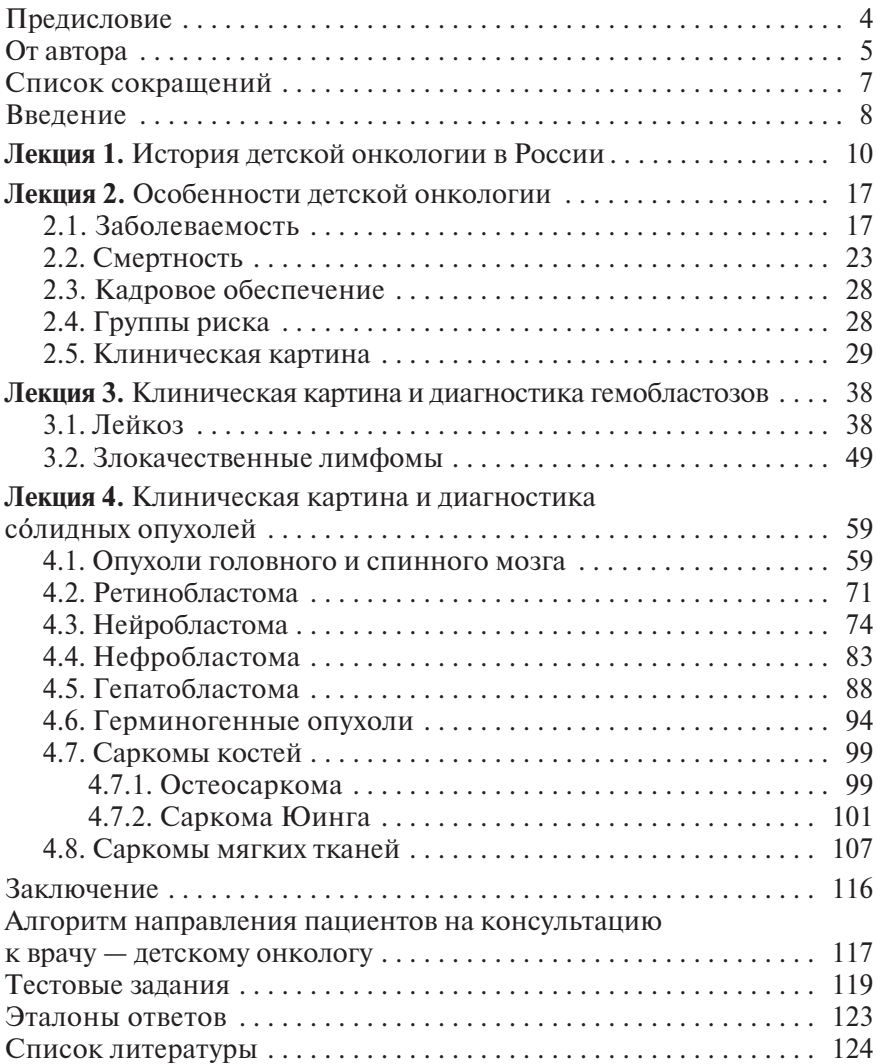

## Лекция 1

## **ИСТОРИЯ ДЕТСКОЙ ОНКОЛОГИИ В РОССИИ**

История детской онкологии в России началась в Морозовской больнице, построенной в 1900–1906 гг. на пожертвования купца 1-й гильдии В.Е. Морозова (1829–1894) и ставшей четвертой1 детской больницей в Москве.

Еще в 1904 г. в Морозовскую больницу стали направлять детей с подозрениями на онкологические заболевания. Вполне закономерно, что именно в Морозовской больнице было открыто первое в стране детское онкологическое отделение, руководителем которого стал Лев Абрамович Дурнов (1931–2005) — основоположник детской онкологии в СССР и России.

Л.А. Дурнов, окончив в 1956 г. 2-й Московский государственный медицинский институт им. И.В. Сталина<sup>2</sup>, начинал свою врачебную деятельность хирургом в районной больнице села Ульяново Калужской области.

На съезде врачей Калужской области молодой сельский доктор выступил с докладом об операциях на конечностях у детей. Талантливого специалиста заметил главный хирург Морозовской больницы профессор И.Э. Сандуковский.

В 1959 г. Лев Абрамович принят на работу врачом-хирургом в Морозовскую больницу, где продолжали трудиться знаменитые

<sup>1</sup> Первые больницы: святой Софьи, святого Владимира и святой Ольги, суммарно на 170 коек.

С 1946 по 1956 г. институт носил имя И.В. Сталина, в 1956 г. назван в честь Н.И. Пирогова, в 1966 г. награжден орденом Ленина и назван 2-й МОЛГМИ им. Н.И. Пирогова, в 1991 г. преобразован в РГМУ (имя Н.И. Пирогова было изъято из названия), в 2010 г. преобразован в Российский национальный исследовательский медицинский университет им. Н.И. Пирогова.

хирурги — Т.П. Краснобаев<sup>і</sup>, А.Н. Рябинкин и С.Д. Терновский. Главный врач Ермолай Васильевич Прохорович (1884–1983), позитивно воспринимавший все современное, поддержал инициативу Льва Абрамовича развивать новое направление — хирургическое лечение детей с опухолевыми заболеваниями.

Защитив в 1962 г. под руководством профессора П.А. Пономаревой кандидатскую диссертацию на тему «Лечение микросфероцитарной анемии у детей», Лев Абрамович был назначен заведующим первым в нашей стране детским онкологическим отделением, созданным по его инициативе 20 января 1962 г. на базе хирургического отделения № 3.

В одном из интервью Л.А. Дурнов так вспоминал тот период своей жизни: «Однажды я ассистировал И. Сандуковскому, который оперировал девочку с опухолью почки. Он с горечью говорил, что почти все дети со злокачественными заболеваниями умирают: "Вот если ты сделаешь так, чтобы выздоравливало хотя бы на 5% больше, это будет огромным достижением". И я решил заняться детской онкологией. Это был 1961 год. Никто тогда этим в России не занимался, такой области медицины еще не существовало. Я сообщил главному врачу больницы, что хочу организовать онкологическое отделение. Тот не возражал и направил меня к президенту Академии медицинских наук выяснить, как к этому отнесутся светила медицины. Президент АМН СССР Николай Николаевич Блохин принял меня сразу же, несмотря на мой еще несолидный возраст (мне тогда не было и 30), хотя в приемной ожидали генералы и профессора, и обещал поддержку. Но заручиться согласием академиков — только полдела. Чтобы открыть отделение, нужно было разрешение руководителя горздравотдела. И я, радостный такой, — меня ж сам президент академии принял! — поехал добывать нужные бумаги. В приемной

<sup>&</sup>lt;sup>1</sup> В 1903–1919 гг. — старший врач, в 1919–1945 гг. — заведующий хирургическим отделением, одновременно в 1918–1922 гг. — научный руководитель Московского детского костно-суставного санатория. С 1945 г. — научный консультант Московской детской городской клинической больницы № 1 и Института туберкулеза. Один из основоположников детской хирургии и ортопедии в России. Впервые в СССР в 1922 г. выполнил операцию при врожденном пилоростенозе у грудного ребенка.

просидел с полчаса, хотя, кроме меня, никого из посетителей не было. Наконец пригласили в кабинет заведующего. Тот посмотрел на меня, на бумаги и сказал: "Какое отделение организовывать?! Вон грыжей занимайтесь!" И написал красным карандашом: "Возражаю!" Ну все, думаю, погиб. Еду в трамвае, размышляю, как дальше жить. И вот совершил подлый поступок. Впереди, перед "Возражаю!", подписал слово "Не". Так было открыто первое в Союзе детское онкологическое отделение в январе 1962 г. И оставалось единственным до 1967 г. Потом уже я вместе с коллегами организовал отделения в других городах. А в 1965 г. Н.Н. Блохин пригласил меня работать в онкоцентр, тогда это был Институт экспериментальной онкологии. Я, естественно, обрадовался. Потом быстро защитил докторскую. В 1989-м мне удалось при помощи товарищей — Блохина, Трапезникова — создать Институт детской онкологии, в котором я и работаю до сих пор».

По инициативе и под руководством заведующей кафедрой детских болезней № 1 РГМУ Натальи Сергеевны Кисляк (1926– 2008)1 и ее ближайшего соратника Лидии Алексеевны Махоновой в Морозовской больнице в 1964 г. создано первое в СССР детское гематологическое отделение, врачи которого специализировались на лечении пациентов с лейкозами и неонкологическими гематологическими заболеваниями (пациенты с прочими онкогематологическими заболеваниями получали лечение в онкологическом отделении). Следует отметить, что Наталья Сергеевна и Лидия Алексеевна были ученицами академика АМН СССР И.А. Кассирского (1898–1971) — основоположника детской онкогематологии в нашей стране.

В 1965 г. Лев Абрамович пригласил на обход в детское онкологическое отделение академика и президента АМН СССР<sup>2</sup>, директора Института экспериментальной и клинической онкологии (ИЭКО) Н.Н. Блохина. Итогом визита стало включение в июле 1965 г. детского онкологического отделения Морозовской больницы в состав возглавляемого им института.

<sup>&</sup>lt;sup>1</sup> В 1966–1980 гг. — заместитель министра здравоохранения СССР, с 1974 г. член-корреспондент АМН СССР. 2

Президент АМН СССР с 1960 по 1968 г. и с 1977 по 1987 г., с 1979 г. — академик АН СССР.

Л.А. Дурнов понимал важность не только хирургии, но и химиолучевой терапии. Профессор А.М. Гарин стал первым консультантом-химиотерапевтом в детском онкологическом отделении. На клинических обходах отделения присутствовали лучевой терапевт, патоморфолог, химиотерапевт, представители научноисследовательских лабораторий и институтов, с которыми выполняли совместные работы.

В 1965 г. Л.А. Дурнов возглавил организованную проблемную комиссию по детской онкологии при Научном совете по злокачественным новообразованиям при АМН СССР, которая стала координировать исследования в области онкопедиатрии.

В 1966 г. Л.А. Дурнов в докторской диссертации «Лечение опухоли Вильмса у детей» обобщил данные по эпидемиологии, патогенезу, принципам лечения типичной опухоли детского возраста и показал отличительные особенности опухолей у детей. Началась эра глубокого изучения онкопедиатрии. Л.А. Дурнов много делал для того, чтобы заинтересовать врачей, организаторов здравоохранения городов и областей нашей страны в создании детских онкологических учреждений.

В 1971 г. создан Комитет по раку у детей при Международном противораковом союзе<sup>1</sup>, в который в качестве представителя от СССР вошел Л.А. Дурнов.

17 мая 1976 г. в составе Всесоюзного онкологического центра Академии медицинских наук СССР организован отдел детской онкологии, состоявший из двух клинических отделений онкологического, руководителем которого назначен профессор Л.А. Дурнов, и онкогематологического во главе с профессором Л.А. Махоновой, а также поликлинического отделения с приемносмотровыми боксами, первым руководителем которого стала Л.Г. Рязанова, обладавшая к тому времени большим опытом административной работы в качестве заведующей педиатрическим отделением Морозовской больницы (рис. 1.1).

Отдел детской онкологии также включал операционный блок с собственной анестезиологической службой, руководил которой

<sup>1</sup> Основан в Женеве (Швейцария) в 1933 г. В настоящее время называется Union for International Cancer Control (UICC).

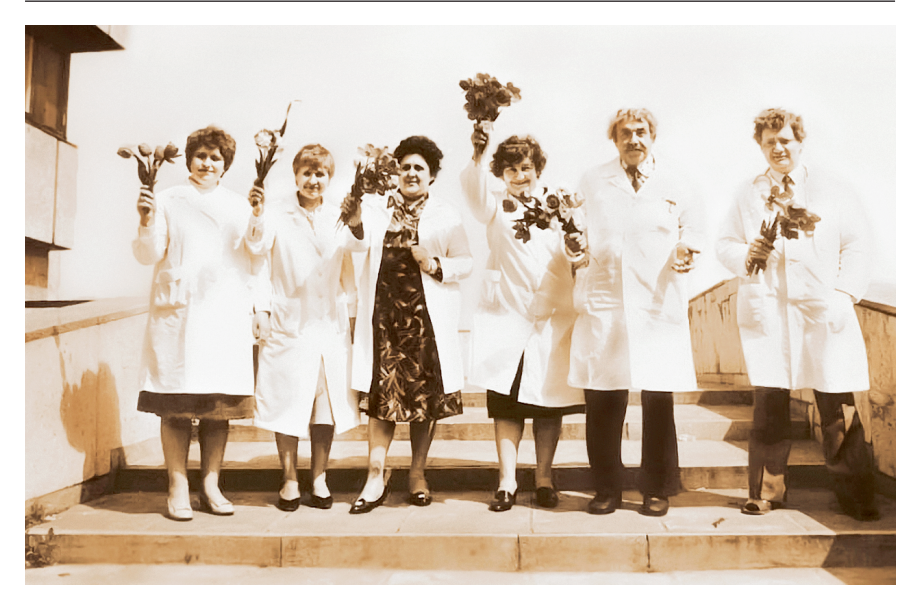

**Рис. 1.1.** Открытие отдела детской онкологии на базе Всесоюзного онкологического центра Академии медицинских наук СССР 17 мая 1976 г. Слева направо: Е.И. Моисеенко, С.А. Маякова, Н.С. Кисляк, Л.А. Махонова, Л.А. Дурнов, С.А. Балакирев<sup>1</sup>

профессор А.И. Салтанов, обладавший наибольшим опытом анестезиологического пособия в онкопедиатрии и начинавший свою работу вместе с Л.А. Дурновым в Морозовской больнице. Анестезиологическое пособие широко использовали в детской онкологии не только при проведении операций, но и при диагностических процедурах, в том числе и при пальпации под миорелаксантами — обязательного метода диагностики до эры распространения ультразвуковых исследований (УЗИ). Анестезия требовалась и при необходимости обездвиживания больных раннего детского возраста во время выполнения ряда исследований, при проведении лучевой терапии и других, поскольку основной тезис детских онкологов — безболезненность обследования.

Первым пациентом стал Сергей В., 5 лет, переведенный на лечение из Морозовской больницы с диагнозом «нефробластома», к сожалению, скончавшийся в дальнейшем.

<sup>1</sup> Здесь и далее — иллюстрации из личного архива М.Ю. Рыкова.

Создавались группы специалистов-диагностов с учетом особенностей детской онкологии. Это касалось и патологоанатомического отделения, цитологической лаборатории, биохимической лаборатории, отделения радиоизотопных методов диагностики и других, например, сформированы отделение лучевых методов диагностики, группы генетического консультирования больных и лучевых терапевтов, проводивших облучение детей на гамма-аппаратах.

С учетом большой доли сарком костей и мягких тканей в структуре злокачественных новообразований у детей это направление изначально являлось одним из приоритетных. До внедрения эндопротезирования практически всем пациентам с опухолями костей выполняли калечащие операции — ампутации. Однако уже тогда в отделе детской онкологии предпринимались попытки проведения органосохраняющих операций с помощью аллопластики — замещения резецированной кости трупным материалом, забор которого осуществляли в ЦИТО им. Н.Н. Приорова. Высокая частота посттрансплантационных осложнений, как и невозможность увеличивать длину конечности с ростом ребенка, делали нецелесообразным массовое внедрение этого метода.

В 1979 г. впервые в СССР в отделе детской онкологии ВОНЦ АМН СССР пациентке с остеосаркомой левой плечевой кости был установлен эндопротез, разработанный К.М. Сивашом. Однако невозможность раздвигать эндопротез по мере роста ребенка требовала частых реэндопротезирований. В 1988 г. Ю.В. Пашков впервые установил раздвижной эндопротез бедренной кости, сконструированный на основе эндопротеза К.М. Сиваша. Его принципиальным отличием от прототипа было наличие удлиняющейся бедренной ножки, позволявшей при необходимости удлинять бедро от 55 до 110 мм. Бедренную часть у первой модификации эндопротеза удлиняли после удаления фиксирующего болта с последующим вытяжением, вставкой так называемых воротников и повторной фиксацией эндопротеза<sup>1</sup>. При этом в дальнейшем

<sup>1</sup> У второго поколения раздвижных эндопротезов конечность удлиняется с помощью небольшого разреза в проекции эндопротеза с последующим раскручиванием (винтовой вариант) или выдвижением («червячный» вариант) раздвижного механизма. Раздвижные эндопротезы третьего поколения раздвигаются неинвазивно с помощью электромагнитного поля.

предполагалось модифицировать эндопротез так, чтобы увеличивать длину бедренной части протеза плавно, после вворачивания регулировочной гайки. Другим важным преимуществом раздвижных эндопротезов была возможность регулировки длины бедренной части непосредственно в операционной в зависимости от размеров удаляемого сегмента.

Контакт с различными подразделениями ВОНЦ и другими институтами стал более тесным, разворачивалась серьезная работа по эпидемиологии, этиологии и патогенезу опухолей у детей, разработке новых подходов к лечению. Начиналась новая жизнь большого коллектива врачей и ученых-единомышленников, создавших детскую онкологию такой, какой она является сейчас.

В 1989 г. отдел детской онкологии получил статус научно-исследовательского института (НИИ ДОГ), директором которого был назначен профессор<sup>1</sup> Л.А. Дурнов. В рамках НИИ ДОГ 1 июня 1990 г. открыто первое в стране отделение реабилитации для детей с онкопатологией, которое возглавил В.В. Ильяшенко. В отделении были заложены основы реабилитации этой категории больных. С сентября 1991 г. начало функционировать первое в стране отделение трансплантации костного мозга и интенсивной химиотерапии, руководителем которого и в настоящее время является Г.Л. Менткевич.

Параллельно с научной и организационной работой велась и большая педагогическая деятельность. По инициативе Л.А. Дурнова в 1990 г. открыт курс детской онкологии при кафедре онкологии Центрального ордена Ленина института усовершенствования врачей (ЦОЛИУВ)2 , который в 1993 г. преобразован в кафедру детской онкологии.

Приказом Минздрава России № 263 от 3 сентября 1997 г. в номенклатуру врачебных и провизорских специальностей введена специальность «Детская онкология».

<sup>1</sup> С 1994 г. — член-корреспондент РАМН, с 1999 г. — академик РАМН.

<sup>2</sup> В настоящее время — ФГБОУ ДПО «Российская медицинская академия непрерывного профессионального образования» Минздрава России.